## T'aggio ditto

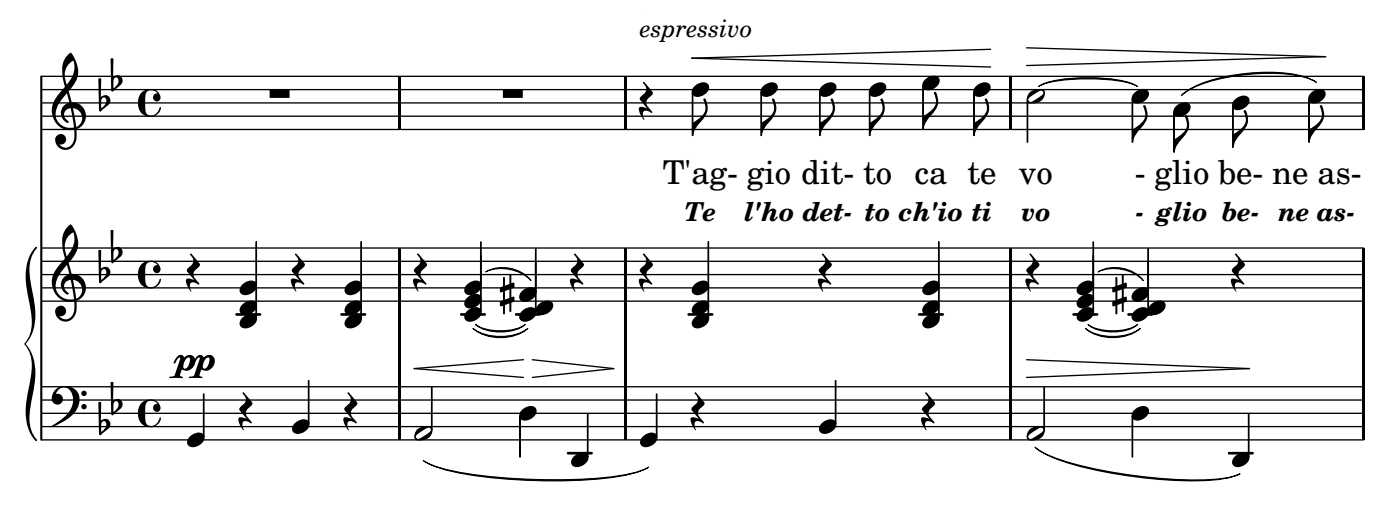

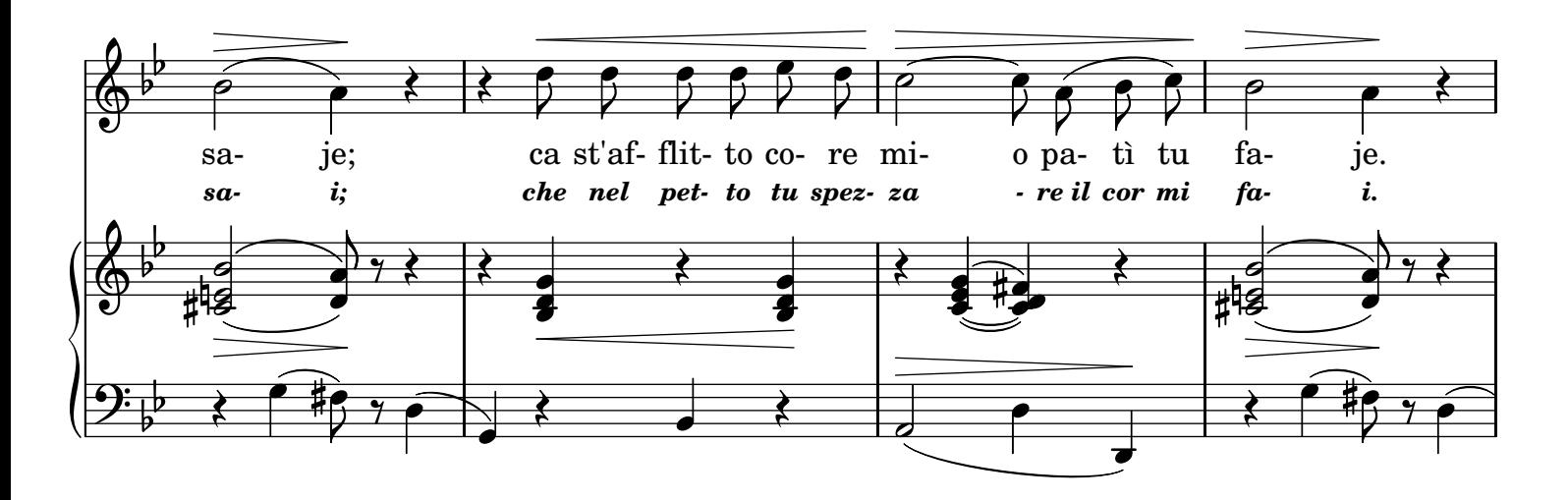

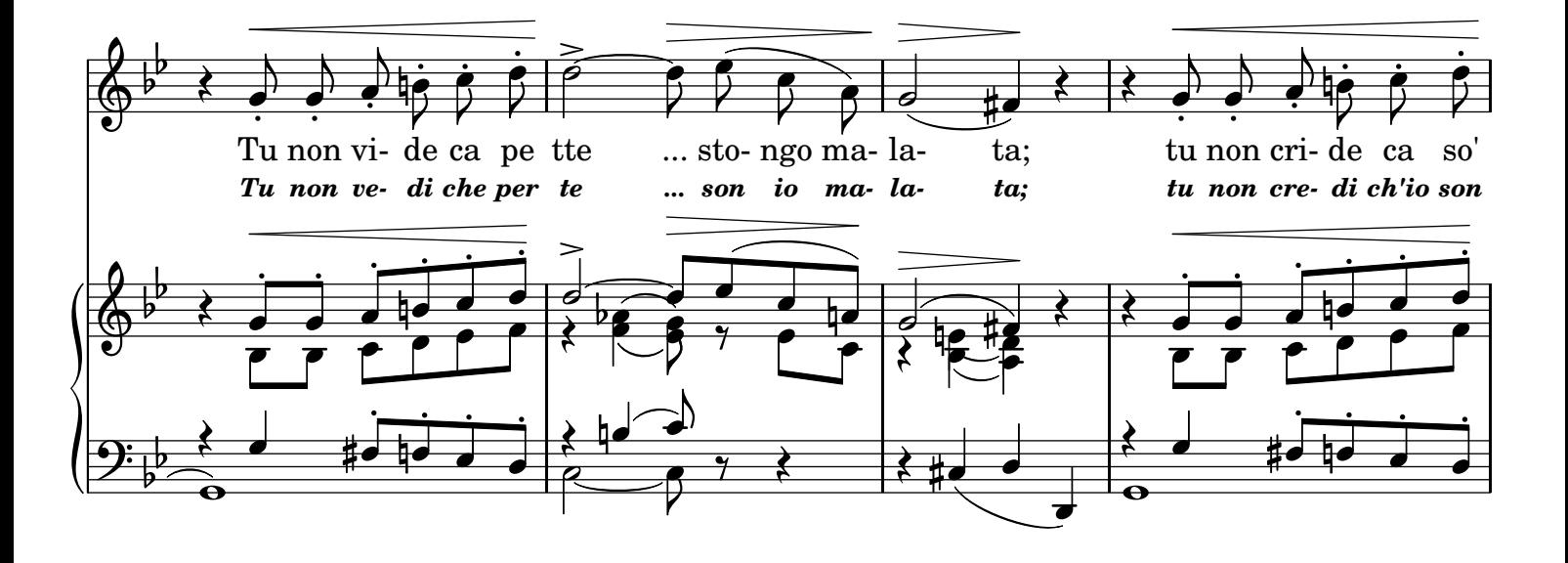

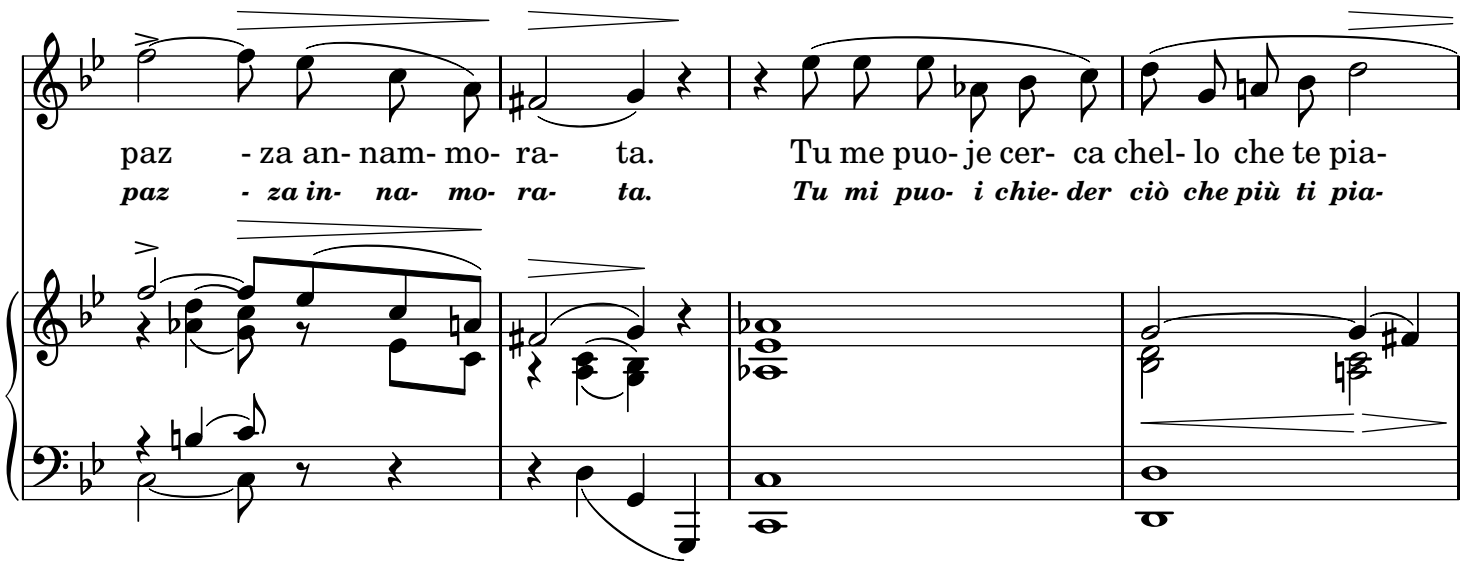

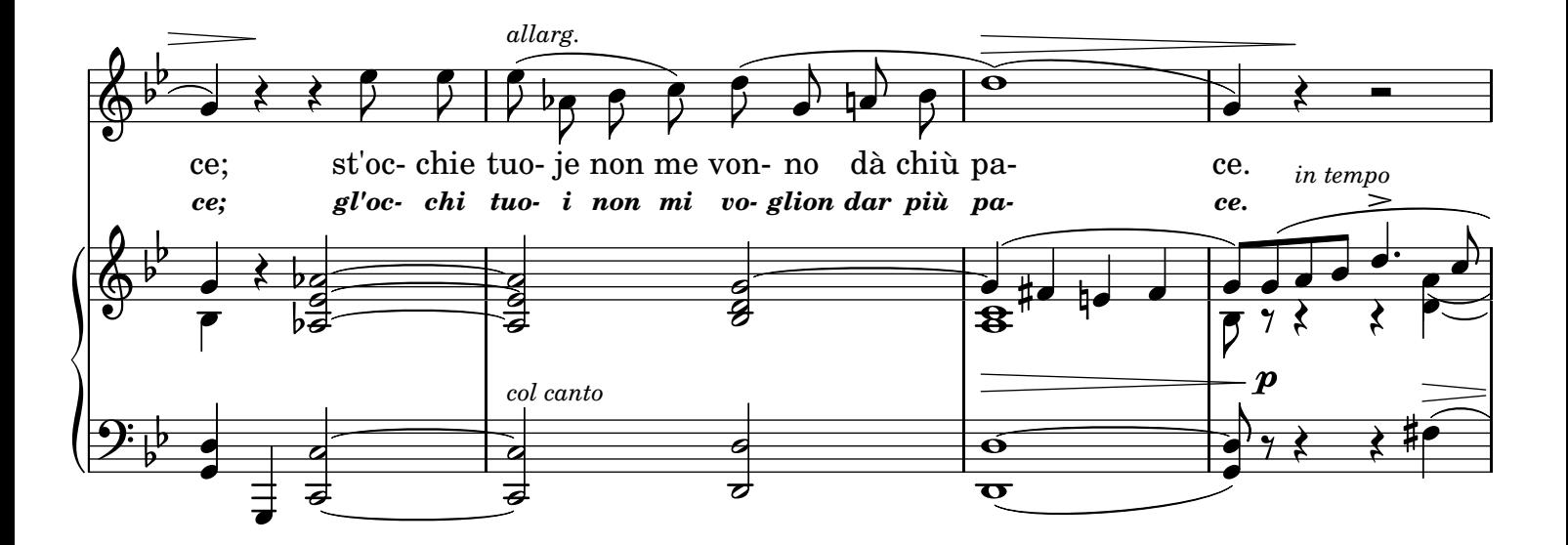

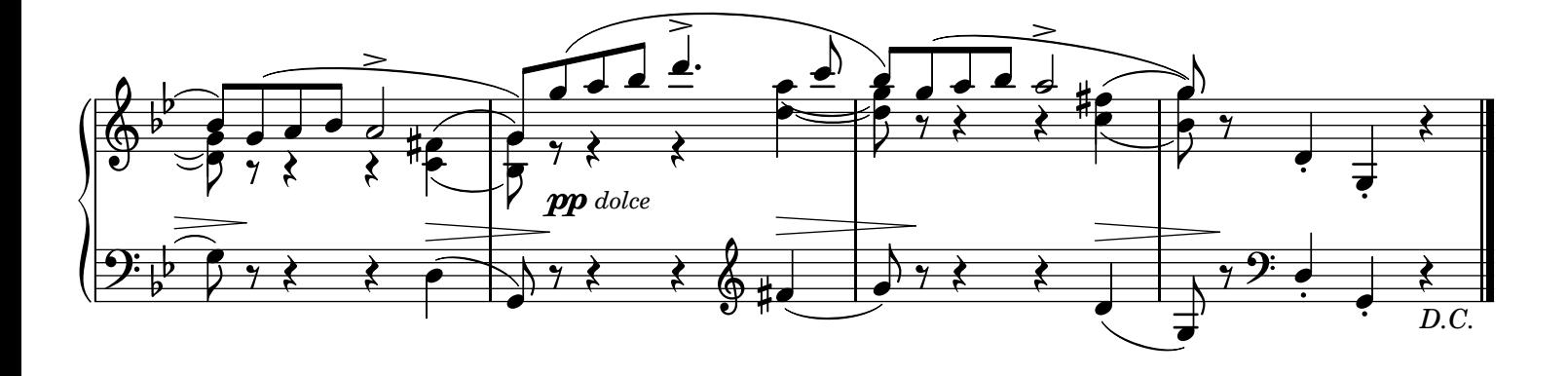

## 2.

Passo ll'ore Mò pensanno a te sultanto Chist'ammore Me ne dà suspire e chianto; Guè me pare Ch'ogne gioia aggio perduta; Ch'aggi'a fare? Mo sto sempe affritta e muta. Si non siente Tu l'ammore ca sent'io, Che tormiente A st'affritto core mio!

## TRADUZIONE ITALIANA

*2. Passo l'ore Ripensando a te soltanto, Quest'amore Me ne dà sospiri e pianto! A me pare Ch'io la pace abbia perduta; Che mai fare? Or son sempre afflitta e muta. Se non senti Tu l'amor che provo anch'io,*

*Che tormenti*

*All'afflitto animo mio!*